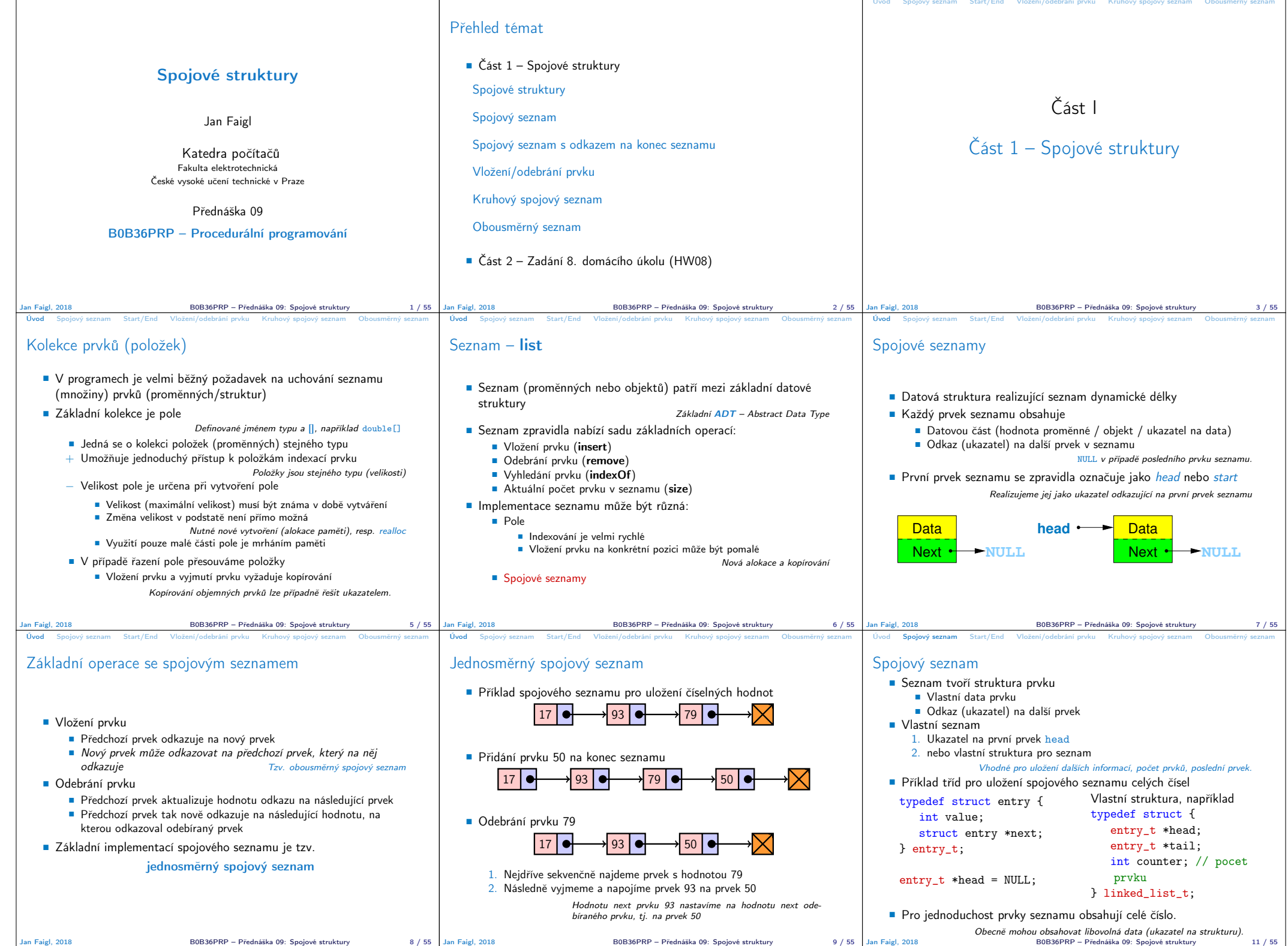

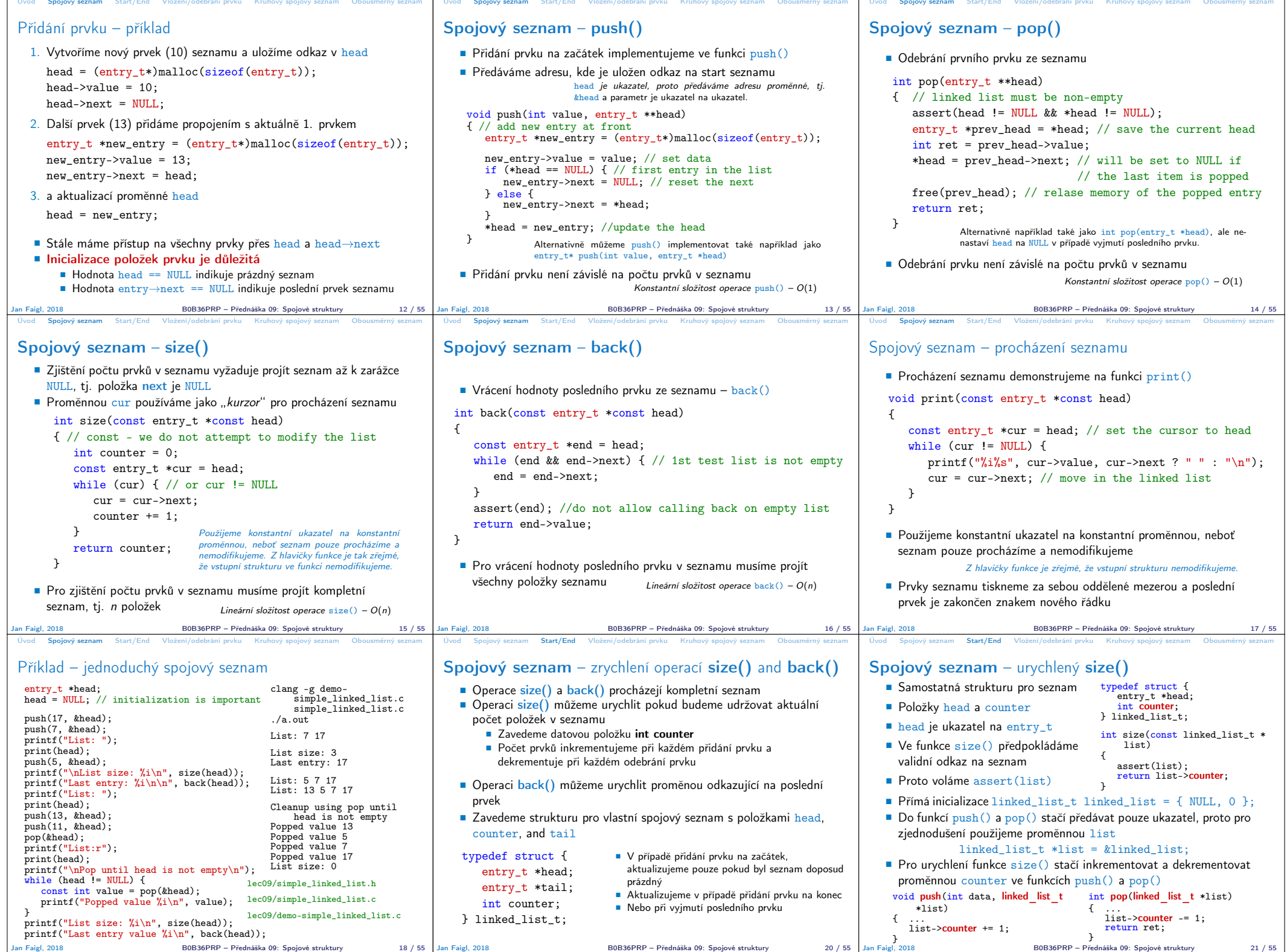

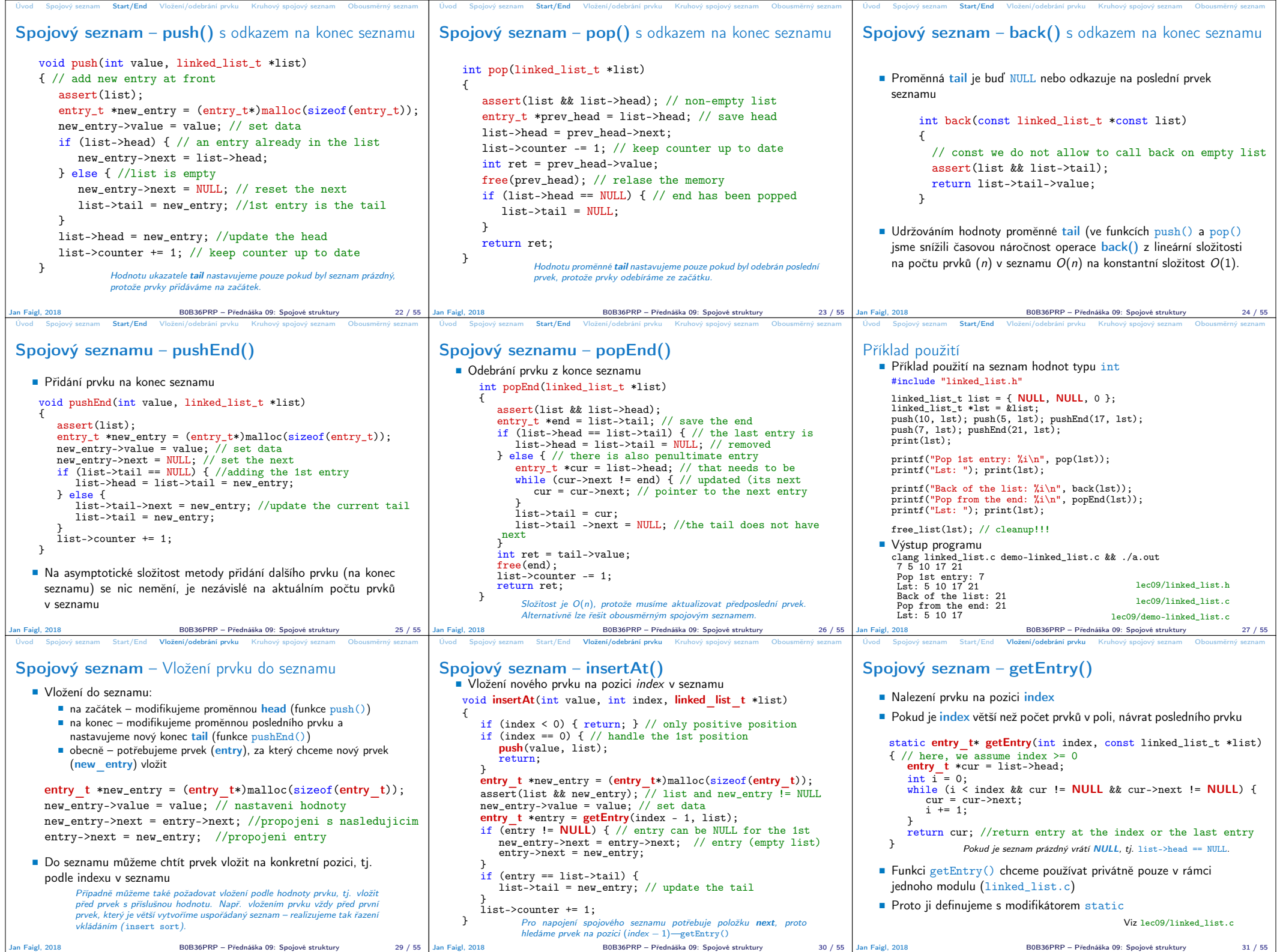

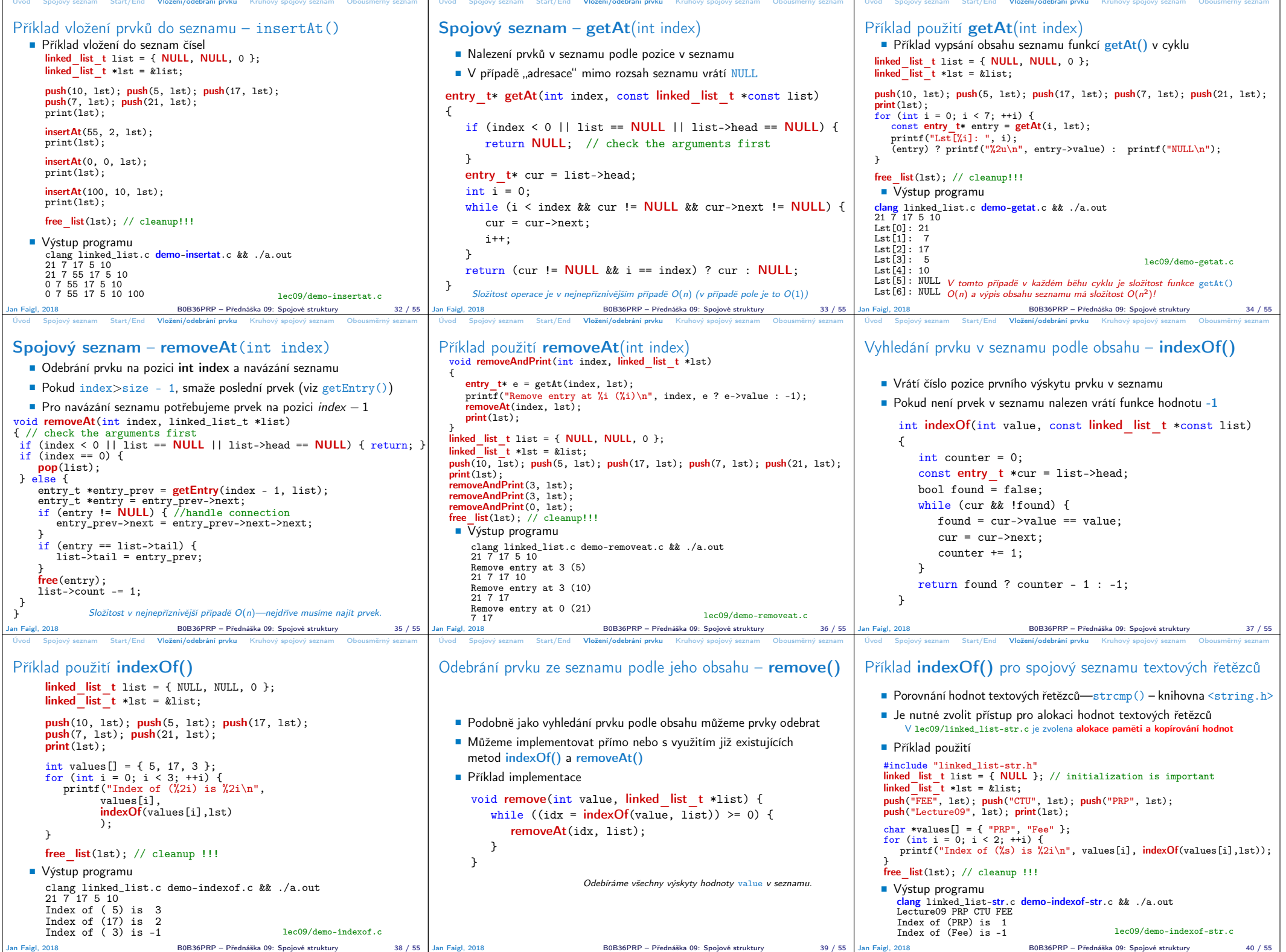

F

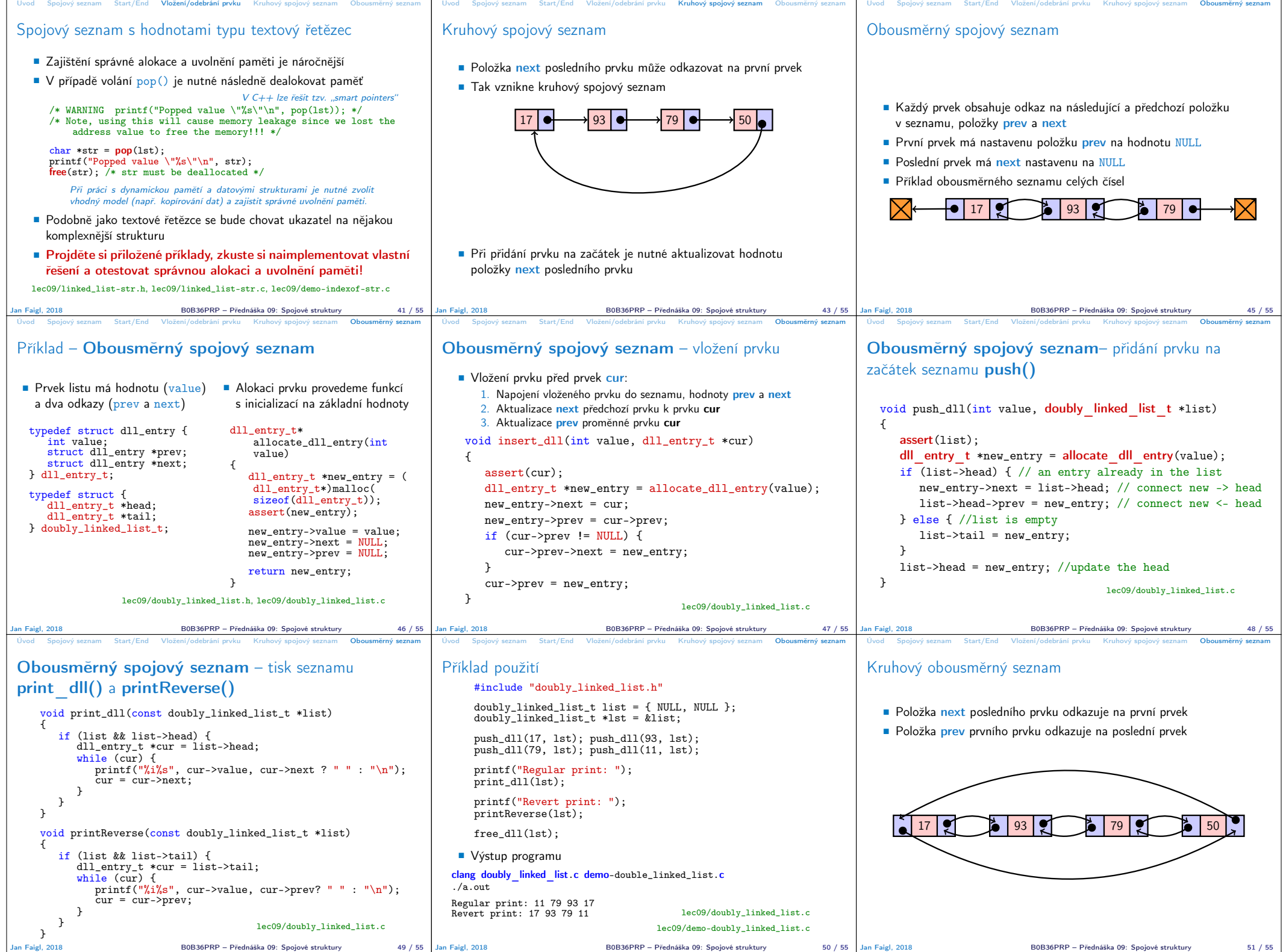

Jan Faigl, 2018 B0B36PRP – Přednáška 09: Spojové struktury 49 / 55 | Jan Faigl, 2018 B0B36PRP – Přednáška 09: Spojové struktury 51 / 55

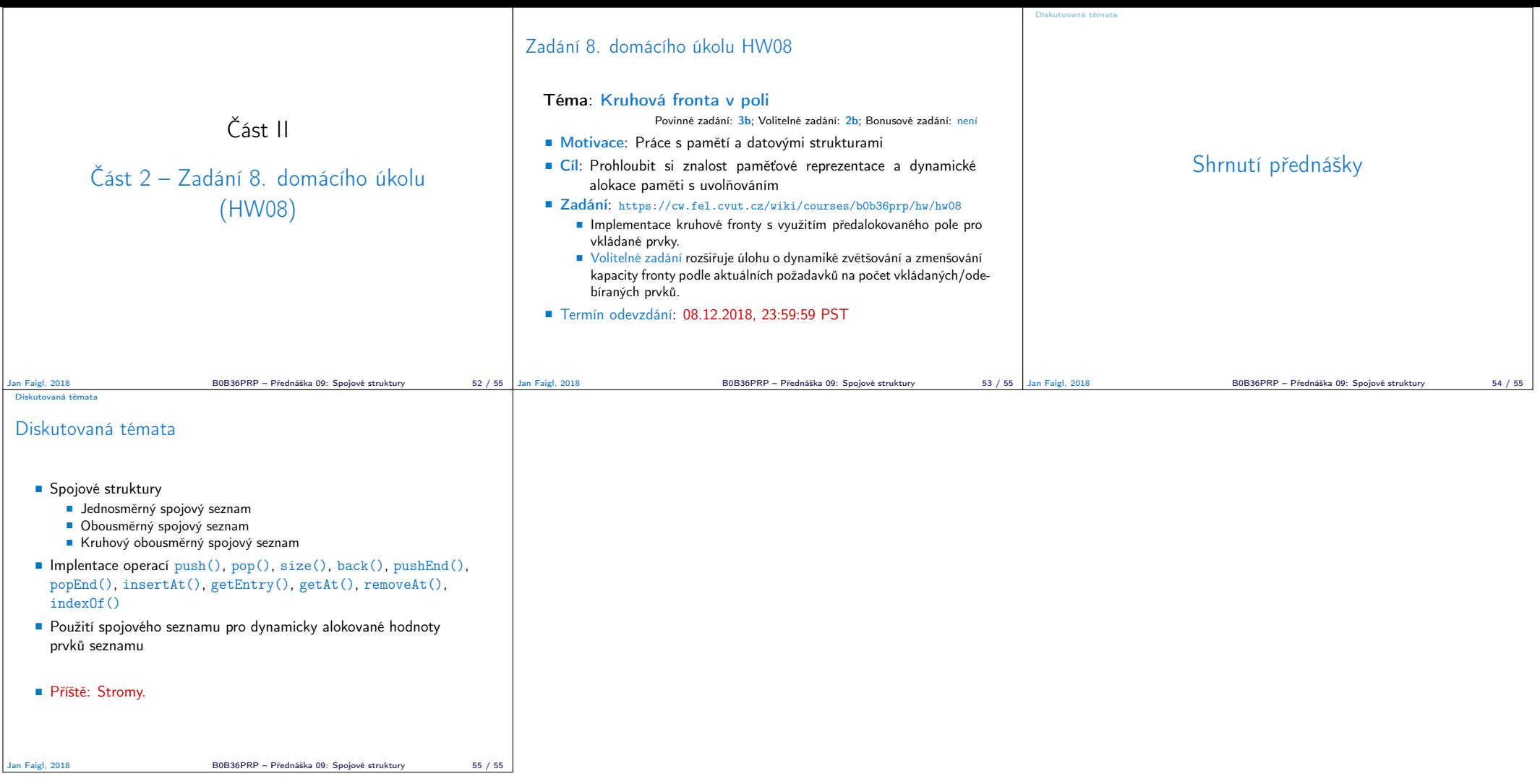